# **Foreman - Bug #13281**

# **vsphere: Fails to use DistributedVirtualPortGroup**

01/19/2016 01:31 PM - Guido Günther

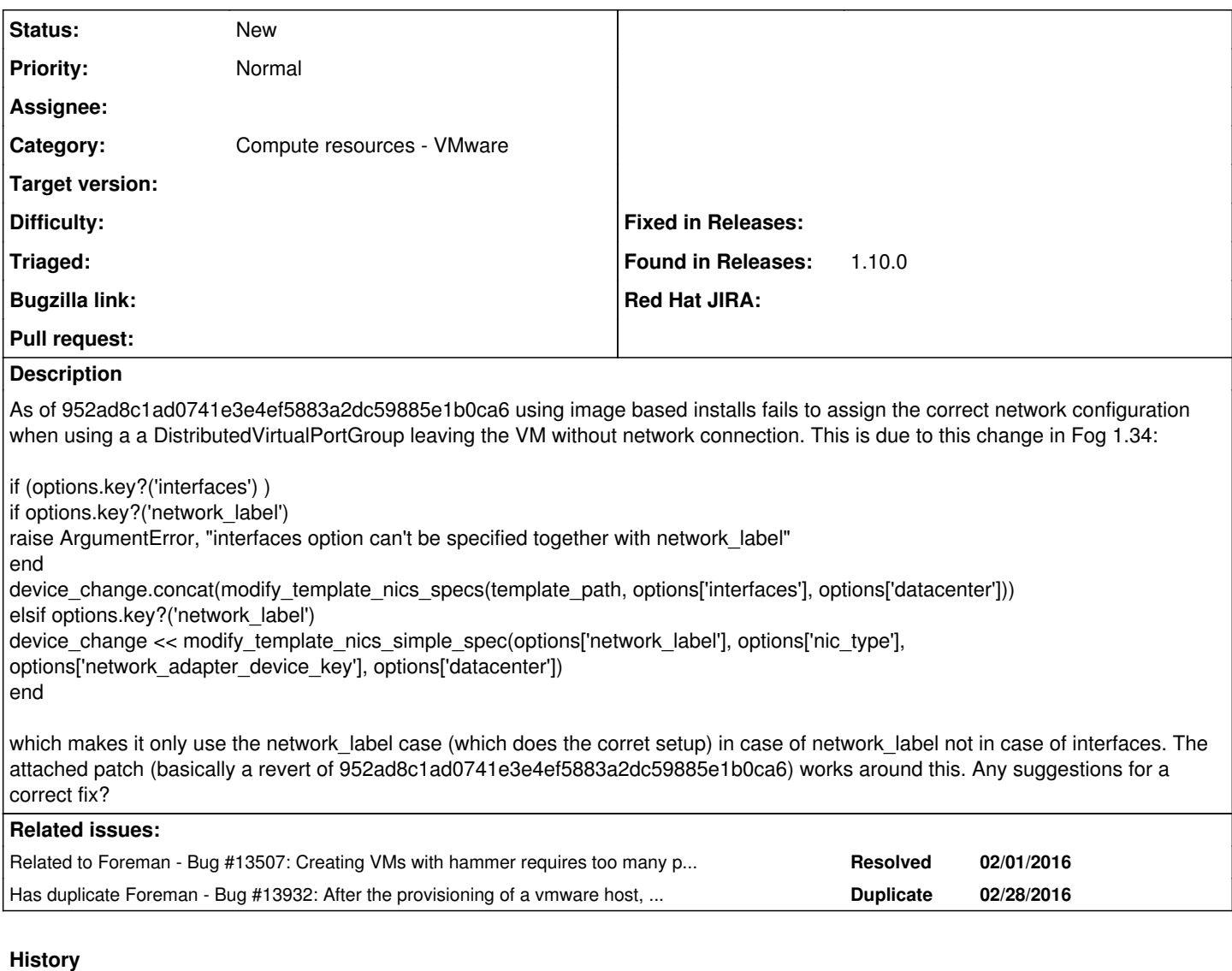

#### **#1 - 02/03/2016 12:57 PM - Guido Günther**

*- Related to Bug #13507: Creating VMs with hammer requires too many parameters added*

# **#2 - 02/14/2016 12:22 PM - Guido Günther**

We had some discussion at Fosdem and I remember one of you guys stating that this was probably easy to fix. Any pointers on how to proceed with fixing this (besides applying the attached revert)

#### **#3 - 02/28/2016 11:53 AM - Angelo Lisco**

Hi Guido, I had similar problem testing 1.11RC1 but I'm unsure that this is the same issue I've found (maybe related) You can find the description of my problem here: [https://github.com/theforeman/foreman\\_bootdisk/pull/19#issuecomment-189899623](https://github.com/theforeman/foreman_bootdisk/pull/19#issuecomment-189899623)

Meanwhile, just to be sure that some dev will give to this bug the attention it deserves, I'll go to open a new Redmine issue.

#### **#4 - 02/28/2016 01:26 PM - Guido Günther**

Angelo Lisco wrote:

Hi Guido, I had similar problem testing 1.11RC1 but I'm unsure that this is the same issue I've found (maybe related) You can find the description of my problem here: [https://github.com/theforeman/foreman\\_bootdisk/pull/19#issuecomment-189899623](https://github.com/theforeman/foreman_bootdisk/pull/19#issuecomment-189899623)

Meanwhile, just to be sure that some dev will give to this bug the attention it deserves, I'll go to open a new Redmine issue.

That pretty much looks like the same issue. Please link to that one iff you open a new one. Someone from RedHat said at FOSDEM that the fix would be trivial.

Did you check if the attached patch works around the issue for you?

## **#5 - 02/29/2016 03:20 AM - Dominic Cleal**

*- Has duplicate Bug #13932: After the provisioning of a vmware host, network interface always remains disconnected added*

# **#6 - 03/11/2016 06:12 AM - Angelo Lisco**

Hi Guido. I've just tested the patch but I can confirm that it doesn't work. The vm is created with the selected dvPortGroup but it remains disconnected. If I try to flag the "connect" box on the vsphere web client, this error appears: "Failed to connect virtual device ethernet0."

I think this should be marked a blocker before 1.11GA 'cause it's pretty impossible to use foreman+vmware combo.

#### **#7 - 03/14/2016 01:47 PM - Angelo Lisco**

Hi guys, any (good) news on this?

# **#8 - 03/22/2016 07:33 AM - Angelo Lisco**

By the way, this should be marked as a duplicate of  $#6303$ The downstream bug describe exactly the same behavior: [https://bugzilla.redhat.com/show\\_bug.cgi?id=1273400](https://bugzilla.redhat.com/show_bug.cgi?id=1273400)

#### **#9 - 03/22/2016 07:42 AM - Dominic Cleal**

This isn't a duplicate - this ticket describes an issue with the configuration of networks during host creation being incorrect, while [#6303](https://projects.theforeman.org/issues/6303) describes displaying the current network when editing an existing host.

## **#10 - 03/22/2016 07:53 AM - Angelo Lisco**

Ok, but I can't understand why the bugzilla bug related to [#6303](https://projects.theforeman.org/issues/6303) refers to the same issue I reported in the [#13932](https://projects.theforeman.org/issues/13932) (which was closed as a duplicate of this one).

Both issues (the rh bugzilla and mine) append "when provisioning a host" and not during the editing of an exiting one.

# **#11 - 03/22/2016 07:59 AM - Dominic Cleal**

Then their bug numbers are probably wrong, but it doesn't matter. This ticket is for the distributed port group problem, [#6303](https://projects.theforeman.org/issues/6303) is for display problems during edit.

## **#12 - 03/22/2016 08:06 AM - Angelo Lisco**

Ok so for the sake of clarity the downstream bugzilla issue should be related to this one and not the [#6303](https://projects.theforeman.org/issues/6303)

# **Files**

distributed-port-group.diff 1.26 KB 01/19/2016 Guido Günther